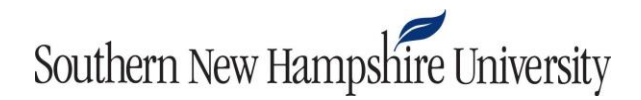

## **ACC 202 Milestone Three Guidelines and Rubric**

**Overview:** In the third milestone, you will jump forward in time: Imagine that your business has already opened. Use the updated scenario information to analyze your company's performance.

Post-opening Scenario: Your angel investors are silent in relation to the business; however, they require board meetings for status updates on the company's financial health. Therefore, you need to analyze your company's performance over the last month using the data provided below.

Note: Your instructor will create an announcement sharing the income statement data by the end of Module Four. All of the data you need for the cost-ofservices statement can be found in the "COS Schedule" tab of your workbook.

For your variance analysis, use the following financial data:

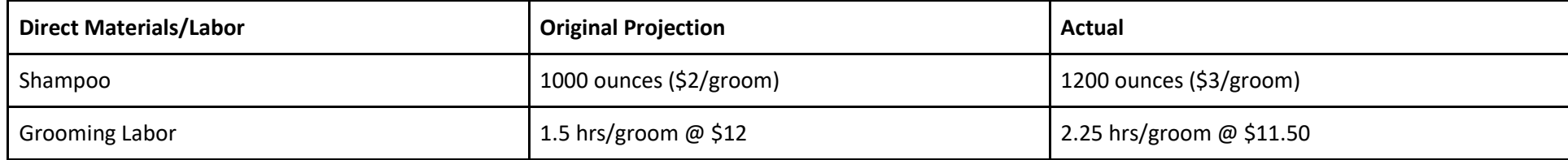

**Prompt:** Complete your work by assessing your company's financial performance, specifically addressing the following **critical elements**:

- Financial Statements
	- Create a **statement of cost of services** in the "COS Schedule" tab.
	- Create an **income statement** in the "Income Statement" tab.
- Variance Analysis
	- **Identify all variances** for the direct labor time and the materials price in the "Variances" tab.
	- Evaluate the **significance of the variances** in the "Variances" tab.
- Incorporate all feedback from previous milestones to finalize your workbook

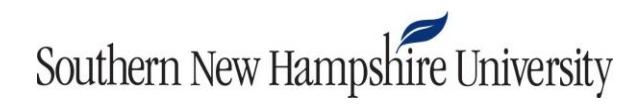

## **Rubric**

**Guidelines for Submission:** You must submit a complete workbook, following the formats in the provided templates within each sheet.

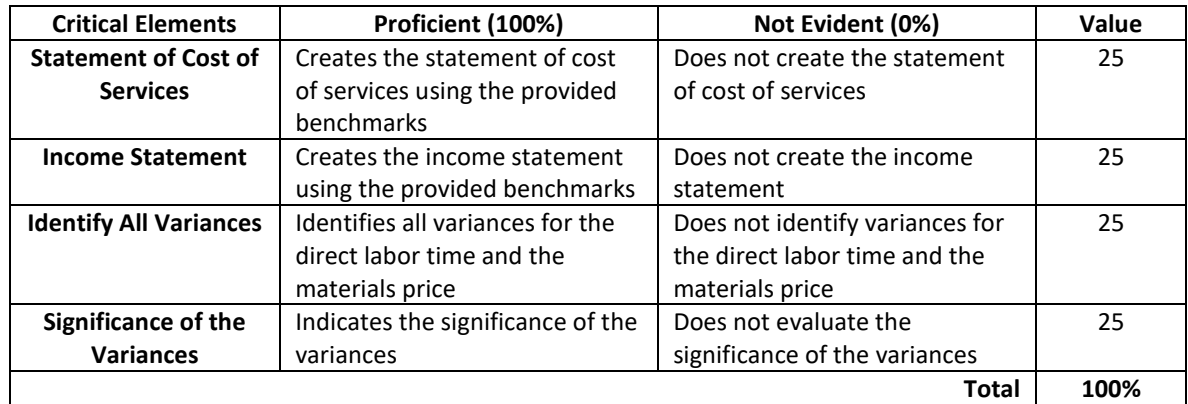